# [May 17, 2022 Get New 1Z0-1059-21 Practice Test Questions Answers [Q35-Q51

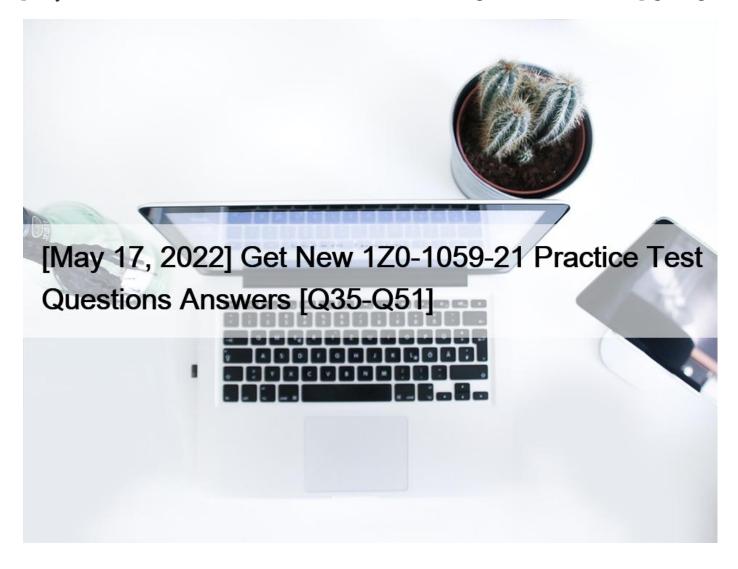

[May 17, 2022] Get New 1Z0-1059-21 Practice Test Questions Answers 1Z0-1059-21 Dumps and Exam Test Engine

### Oracle 1Z0-1059-21 Exam Syllabus Topics:

Topic Details Topic 1- Describe The Revenue Management User Interface- Revenue Management Setups Topic 2- Configure and Manage Standalone Selling Prices- Revenue Management Overview Topic 3- Revenue Management Reporting- Revenue Contracts- Load Data Using FBDI Templates Topic 4- Explain Contracts, Performance Obligations and Contract Maintenance- Explain how to create OTBI reporting objects Topic 5- Process Customer Contract Source Documents- Use Delivered Reports Topic 6- Explain Revenue Principles (including new revenue recognition guidance under ASC 606 and IFRS 15) Topic 7- Describe Revenue Management Integration Requirements- Analyze Accounting in Revenue Management

#### **NEW QUESTION 35**

Revenue Management integrates with the Subledger Accounting application. Which three services does Subledger Accounting provide to Revenue Management?

- \* General Ledger account derivation based on predefined events
- \* centralized accounting solution
- \* General Ledger journal creation
- \* multiple accounting representations
- \* revaluation of assets and liabilities
- \* stand-alone selling price derivation

### **NEW QUESTION 36**

A corporation does not have reliable historical Standalone Selling Prices stored In Its source systems. What option is available to help the corporation in this scenario?

- \* Navigate to the " Manage Revenue Price Profiles " page and enter estimated prices manually in the browser user interface.
- \* Load estimated prices to table VRM\_SOURCE\_DOCUMENTS using SQL script.
- \* Navigate to the " Manage Revenue Price Profiles " page and download spreadsheet template to enter estimated prices manually.
- \* Run the Calculate Observed Standalone Selling Prices program to derive prices.

#### **NEW QUESTION 37**

Revenue Management creates journal entries from a contract In order to recognize revenue properly. Which three event types are used by Revenue Management to create these journal entries?

- \* Performance Obligation Satisfied
- \* Performance Obligation Billed
- \* Initial Performance
- \* Revenue Recognized
- \* Standalone Selling Prices Allocated

### **NEW QUESTION 38**

What does the creation of an allocation allow you to determine?

- \* the ability not to revise previously reported revenue for revision, corrections, and other changes
- \* the fair value of each performance obligation
- \* the maximum amount of revenue you can recognize soonest, postponing the minimum until later
- \* an allocation of the expected consideration over the performance obligations as if you had sold them separately

#### **NEW QUESTION 39**

Why are Source Document Type Codes required when defining Source Document Types?

- \* Because they are Revenue Management Descriptive Flexfields.
- \* Because they are needed for integration with Product Management.
- \* Because they are needed for the VRM\_SOURCE\_DOCUMENTS table to populate extensible attributes.
- \* Because they provide uniqueness to the Source Document Types.

### **NEW QUESTION 40**

You define a Contract Identification Rule that uses the following source document attributes to match transaction lines:

### Bill-to Customer Party Identifier

#### Extensible Header Character Attribute 4

### Based the data displayed:

| * Business unit name | * Legal entity name | Bill-to customer<br>reference in the<br>source system | Extensible Header<br>Character Attribue | Extensible Header<br>Character Attribute<br>3 | Extensible Header<br>Character Attribute<br>4 |
|----------------------|---------------------|-------------------------------------------------------|-----------------------------------------|-----------------------------------------------|-----------------------------------------------|
| USA Business Unit    | CORP Legal Entity   | 300000041394691                                       | WARRANTY PLAN                           | BRM2001                                       | QTE177001                                     |
| USA Business Unit    | CORP Legal Entity   | 300000047394691                                       | WARRANTY PLAN                           | BRM2002                                       | QTE177001                                     |
| USA Business Unit    | CORP Legal Entity   | 300000047394691                                       | WARRANTY PLAN                           | BRM2003                                       | QTE177003                                     |
| USA Business Unit    | CORP Legal Entity   | 300000047394691                                       | WARRANTY PLAN                           | BRM2004                                       | QTE177004                                     |
| USA Business Unit    | CORP Legal Entity   | 300000047394691                                       | WARRANTY PLAN                           | BRM2005                                       | QTE177004                                     |

How many contracts will be created In Revenue Management?

- \* 3
- \* 1
- \* 5
- \* 0
- \* 4

### **NEW QUESTION 41**

After analyzing sales documents for your organization, you conclude that it will be appropriate to group transaction lines by customer to create contracts In Revenue Management.

Which predefined Contract Identification Rule can be used in this case?

- \* Identify Customer Contract Based on Party
- \* Identify Customer Contract Based on Source Document Line
- \* Identify Customer Contract Based on Source Document
- \* Identify Customer Contract Based on Source System

### **NEW QUESTION 42**

A corporation wants to use any potential values In a segment of their Pricing Dimension Structure, as long as those values do not exceed a length of 50 characters.

Which validation type must be selected when defining this Value Set?

- \* Table
- \* Subset
- \* Independent
- \* Format Only
- \* Dependent

## **NEW QUESTION 43**

At which level does Oracle Revenue management perform accounting?

\* Legal entity level

- \* Contract level
- \* Performance obligation level

#### **NEW QUESTION 44**

A corporation does not have historical Standalone Selling Prices stored in Revenue Management. Which two options are available to help the corporation establish Standalone Selling Prices?

- \* Load estimated process to table VRM\_SOURCE\_DOCUMENTS using SQL script.
- \* Navigate to the "Manage Standalone Selling Profiles" page and enter estimated prices manually for a given profile In the browser user Interface.
- \* Navigate to the "Manage Standalone Selling Profiles" page and download spreadsheet template to enter estimated prices manually.
- \* Run the Calculate Observed Standalone Selling Prices program to derive prices.
- \* Navigate to the Revenue Management Work Area and enter estimated prices manually for a specific customer contract in the browser user Interface.
- \* Use the Revenue Basis Data Import FBDI template to load unit standalone selling prices.

### **NEW QUESTION 45**

The contract Promised Details tabs includes Selling Amount, Allocated Amount, Revenue Recognized, and Bill…….

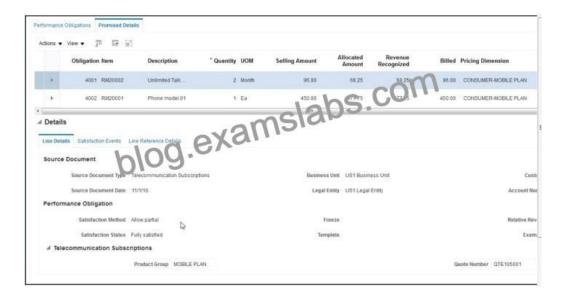

What is the difference between Selling Amount and Allocated Amount?

- \* The Selling Amount is calculated based on Standalone Selling Prices and is used for the Revenue Recognition amount. The Allocated Amount is based on the source document sales lines amounts and is ultimately used to tie back to your source document upload.
- \* The Selling Amount is calculated based on the source document sales lines amounts and is used to tie back to your source document upload. The Allocated Amount is based on Standalone Selling Price and is ultimately used for the Revenue Recognition amount.
- \* The Selling Amount is calculated based on Standalone Selling Prices and is used to tie back to your SSP upload or calculation. The Allocated Amount is based on the Billed amount and is ultimately used for the Revenue Recognition amount.
- \* The Selling Amount is calculated based on the source document sales lines amount and is used for the Revenue Recognition amount. The Allocated Amount is based on the Billed Amount and Is used to tie back to your Billing source document upload.

### **NEW QUESTION 46**

Given you can optionally use pricing bands to create standalone selling prices, which setting enables you to use pricing bands?

- \* when a pricing dimension structure is enabled for pricing bands
- \* when a source document type is enabled to use pricing bands
- \* when a pricing dimension structure Instance Is enabled for pricing bands
- \* when a value set segment label of Set Band is used

#### **NEW QUESTION 47**

What should E-Business Suite General Ledger and Oracle Cloud General Ledger do as part of the transition to the new standard strategy under ASC 606 and IFRS 15?

- \* Create a reporting ledger.
- \* Create a new primary ledger.
- \* Create a secondary ledger.
- \* Using their existing primary ledger.

### **NEW QUESTION 48**

Which three statements about Effective Periods are true?

- \* If effective periods are not defined. Revenue Management uses the General Ledger calendar.
- \* Effective Periods are used for standalone selling prices and for creating journal entries.
- \* Gaps between periods are not allowed.
- \* You cannot have overlapping periods.
- \* Effective Periods only define the rage where standalone selling prices of an item should be effective.

### **NEW QUESTION 49**

Before uploading Estimated Standalone Selling Prices (SSP), you must populate a spreadsheet with some required data.

Besides Unit SSP Price, Currency and Unit of Measure, which three additional attributes are required when loading prices for items, memo lines and/or Item groups?

- \* Reason
- \* Pricing Dimension
- \* Item Identifier
- \* Performance Obligation Template
- \* Tolerance ranges
- \* SSP Type

#### **NEW QUESTION 50**

Given the Identify Customer Contracts Job set performs many different processes, which action Is NOT performed by this job set?

- \* allocates the SSP to various satisfaction events
- \* creates the accounting for the stages in the process
- \* allocates the SSP to various performance obligations
- \* recognizes revenue if any satisfaction events exist
- \* creates customer contracts and performance obligations

### **NEW QUESTION 51**

This page was exported from -  $\underline{Exams\ Labs\ Braindumps}$  Export date: Thu Nov 21 21:00:26 2024 / +0000 GMT

The Contracts Requiring Attention user Interface has three tabs: Pending Review, Pending Allocation, and Pending Revenue Recognition.

What would cause a contract to be In the Pending Review tab?

- \* The total Transaction Price is over the user-defined threshold amount.
- \* The contract is missing standalone selling prices at the promised detail level or at obligation level.
- \* The contract is missing satisfaction events.
- \* The contract is missing Billing data.

Accounting contracts with a total transaction price that is greater than the user-defined threshold amount you defined in your system options. Contracts in this list are significant value contracts.

2022 New ExamsLabs 1Z0-1059-21 PDF Recently Updated Questions:

https://www.examslabs.com/Oracle/Oracle-Cloud/best-1Z0-1059-21-exam-dumps.html]